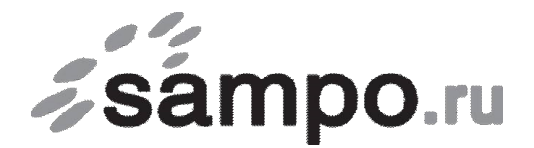

ООО «Связьсервис» г. Петрозаводск ул. Максима Горького, д.4

тел. 22-00-00, 59-24-24, факс 59-24-03, e-mail: support@sampo.ru

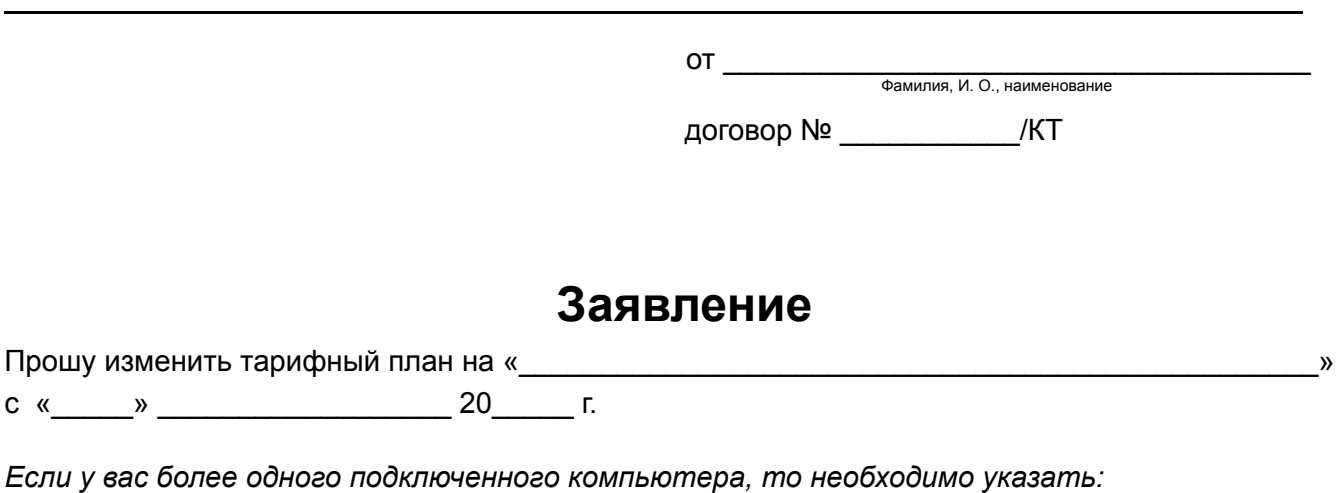

**ВНИМАНИЕ!** Период действия тарифа до перехода на другой тарифный план меньшей скорости не меньше 15 суток.

*МАС адрес: \_\_\_\_\_:\_\_\_\_\_:\_\_\_\_\_:\_\_\_\_\_:\_\_\_\_\_:\_\_\_\_\_ или IP адрес: \_\_\_\_\_.\_\_\_\_\_.\_\_\_\_\_.\_\_\_\_\_* 

Подпись: \_\_\_\_\_\_\_\_\_\_\_\_\_\_\_\_\_\_\_\_\_\_\_\_\_\_

«\_\_\_\_\_» \_\_\_\_\_\_\_\_\_\_\_\_\_\_\_\_\_\_ 20\_\_\_\_\_ г.

*Для приема заявления от юридического лица, необходимы печать организации и подпись директора (или уполномоченного лица), частным лицам при подаче заявления необходимо предъявить паспорт.*